# Заключительный (очный) этап научно-образовательного соревнования

# Олимпиады школьников «Шаг в будущее» по профилю «Инженерное дело» специализации

# «Техника и технологии» (общеобразовательный предмет информатика), весна 2020 г.

#### 11 класс

#### Вариант 1

## Залача 1

Учительница математики Марина Григорьевна попросила старшеклассников составить программу для тестирования младших учеников по геометрии, которая будет выдавать задачи на проверку принадлежности точки - прямой.

Требуется написать программу, которая будет контролировать правильность ответов учеников. Входные данные: в первой строке уравнение вида ах+by+c=0, где а, b и с - целые числа от 0 до 1000, а знаками операции могут быть как "+", так и "-". Во второй строке - целые числа - координаты проверяемой точки.

Выходные данные: если точка лежит на прямой - слово "YES", иначе - слово "NO" и через пробел целая часть расстояния от точки до прямой.

#### Пример

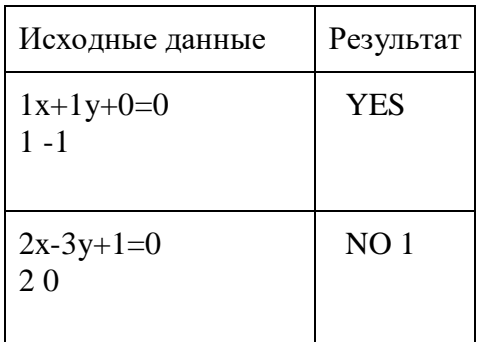

#### Проверочные тесты

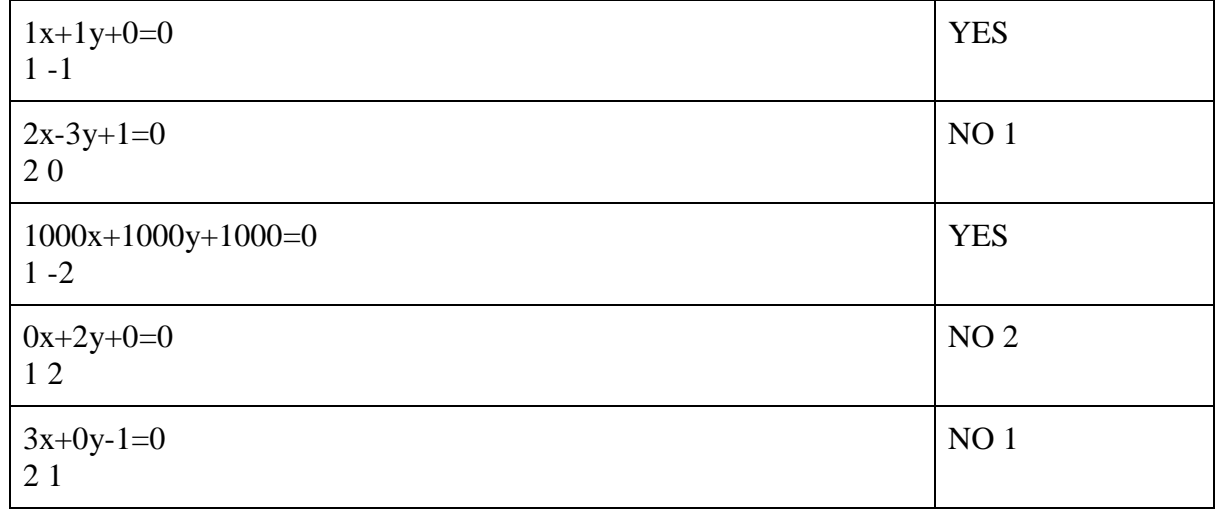

# Пример решения

 $Y = input()$ xt, yt = map(int, input().split())  $f=0$  $a = 0$  $h = 0$  $c = 0$  $A = Y.split('x')$  $B = A[1].split('y')$  $C = B[1].split('=')[0]$  $a = int(A[0])$  $b = int(B[0])$  $c = int(C)$ if  $a^*x + b^*y + c = 0$ : print("YES") else:

print("NO", int(abs(a\*xt+b\*yt+c)//(a\*a+b\*b)\*\*(0.5)))

## Залача 2

В строке записано истинное логическое выражение с тремя переменными а, b и с. Над переменными применяются 2 операции: эквивалентность и исключающее «или». Требуется восстановить значения таблицы истинности функции, соответствующей этому выражению.

Исключающее «или» - булева функция двух переменных, результат которой истинен тогда и только тогда, когда один аргумент истинен, а второй - ложен.

Эквивалентность - логическое выражение, которое является истинным тогда, когда оба простых логических выражения (левая и правая части) имеют одинаковую истинность.

В рамках данной задачи будем обозначать исключающее «или» знаком "^", а эквивалентность знаком "=" без кавычек.

Входные данные: логическое выражение, состоящее из имён переменных а, b, с, знаков исключающего «или» и эквивалентности. Длина выражения не превышает 20 символов.

Выходные данные: 8 цифр 0 и 1, записанных неразрывно и означающих значения функции для каждой из комбинаций значений переменных:

 $0, 0, 0$ :

 $0, 0, 1$ :

 $0, 1, 0;$ 

- $0, 1, 1;$
- $1, 0, 0;$
- $1, 0, 1:$
- $1, 1, 0:$
- 1. 1. 1.

# Пример

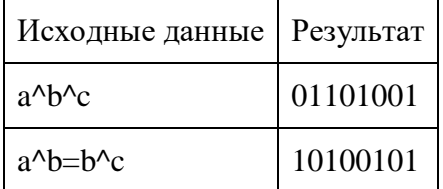

Примечание: операция исключающего «или» имеет более высокий приоритет по сравнению с эквивалентностью.

#### Проверочные тесты

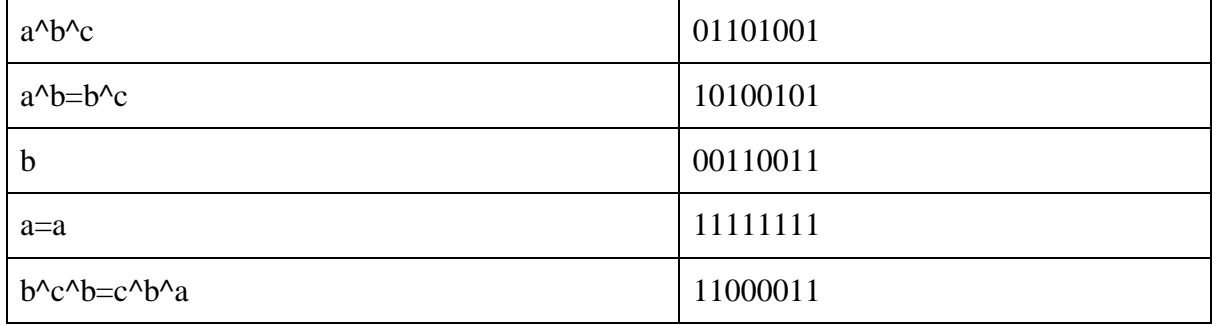

## Пример решения

```
def xor(a, b):
       return a \wedge bdef eq(a, b):
       return a == bdef op_index(lst, op):
        for i, e in enumerate(lst):
        if e == op:
        return i
        return None
def eval(lst, op):
        op\_idx = op\_index(lst, op)if op idx is None:
        return False
        else:
        f = xor if lst[op_idx] == '^' else eq
        arg 1 = |st[op idx - 1]|arg2 = 1st[op_idx + 1]result = f(\arg 1, \arg 2)lst[op_idx] = result
        del lst[op_idx + 1]del lst[op_idx - 1]return True
def zamena(x_l.1st, d):\text{ks} = \text{d}.\text{keys}()for k in ks:
        for i, e in enumerate(x_llst):
        if e == k:
                x_l[st[i] = d[k]
```
 $x = input()$  $x_l = list(x)$ for a in [False, True]: for b in [False, True]: for c in [False, True]:  $d = \{ 'a'; a, 'b'; b, 'c'; c \}$ x lst  $copy = list(x \; lst)$  $zamena(x_lst_copy, d)$ while  $eval(x_lst\_copy, '^{\wedge})$ : pass while  $eval(x_lst\_copy, '='):$ pass  $result = int(x_lst_copy[0])$  $print(result, end="")$ 

## Залача 3

Дана запись двух больших целых чисел в шестнадцатеричной системе счисления и их произведения, при этом в записи допущена одна ошибка.

Написать программу, которая выявит допущенную ошибку и исправит её.

Входные данные: три строки, в каждой из которых записано по шестнадцатеричному числу. Количество знаков в каждом из чисел не превышает 100. Цифры от А до F записаны заглавными латинскими буквами.

Выходные данные: исправленная запись в том же формате.

#### Пример:

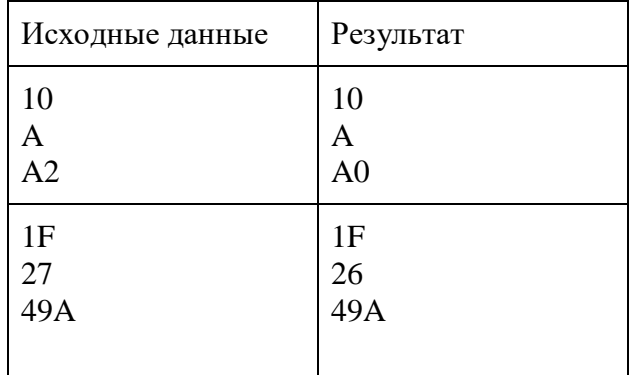

#### Проверочные тесты

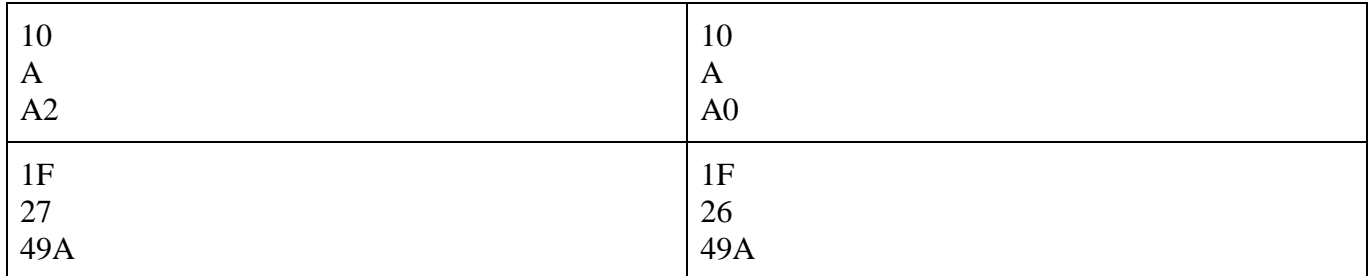

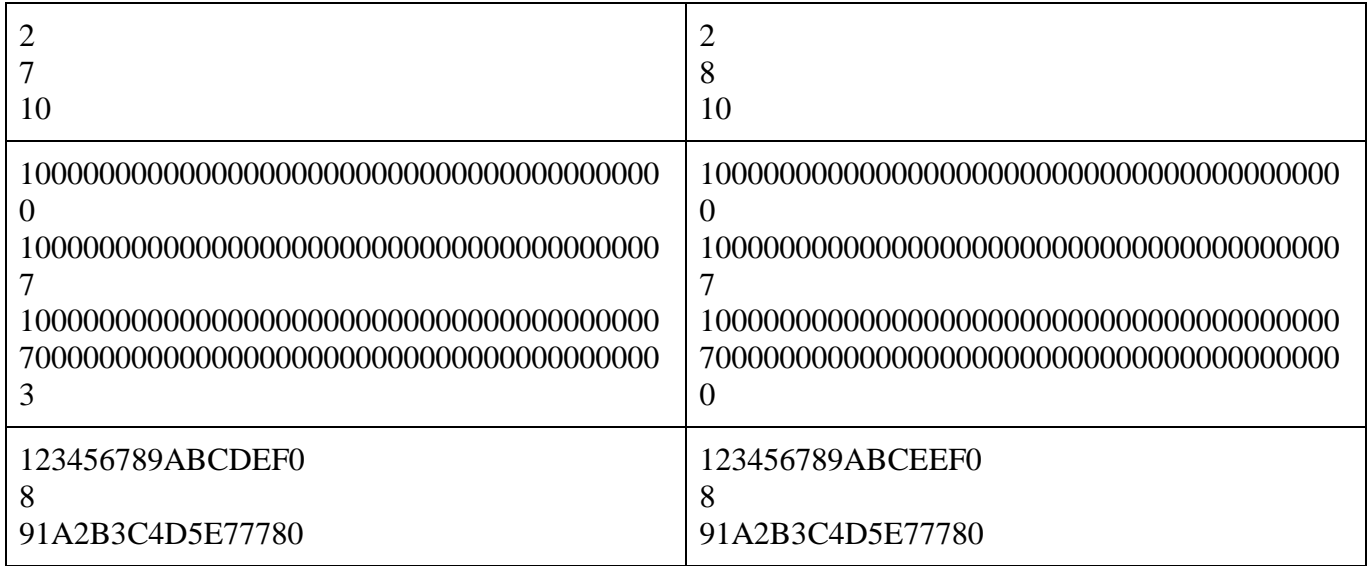

#### **Пример решения**

symbols = ['0', '1', '2', '3', '4', '5', '6', '7', '8', '9', 'A', 'B', 'C', 'D', 'E', 'F']

 $def check(a, b, c)$ :

return int(a, 16) \* int(b, 16) =  $int(c, 16)$ 

 $hexs = []$ hexs.append(input()) hexs.append(input()) hexs.append(input())

```
if check(hexs[0], hexs[1], hexs[2]):
       print(hexs[0], hexs[1], hexs[2], sep="\n")
       exit()
```

```
for hexi in range(len(hexs)):
       for sym in range(len(hexs[hexi])-1, -1, -1):
        for v in symbols:
       new = hexs[hexi][sym] + v + hexs[hexi][sym+1:]if hexi == 0:
               if check(new, hexs[1], hexs[2]):
               print(new, hexs[1], hexs[2], sep=\ln)
                exit()
       elif hexi == 1:
               if check(hexs[0], new, hexs[2]):
               print(hexs[0], new, hexs[2], sep=\ln)
               exit()
       elif hexi == 2:
                if check(hexs[0], hexs[1], new):
               print(hexs[0], hexs[1], new, sep=\ln)
               exit()
```
# **Задача 4**

Пете нравится решать судоку, и он задумался, как можно изменить эту головоловку, чтобы она стала интереснее. После размышлений ему пришла идея сделать судоку в 16-ричной системе счисления, но он засомневался, получится ли её решать так же, как обычную.

Правила 16-ричных судоку, которые придумал Петя: дано поле 16х16, разделённое на квадраты 4х4. Допустимы все возможные 16-ричные цифры от 0 до F, при этом не должно быть повторов одной цифры в строках и столбцах поля, а также в отдельных квадратах.

Требуется написать программу, которая заполнит недостающие клетки в заданном 16-ричном судоку.

Входные данные: 16 строк по 16 символов с цифрами от 0 до F. Пустые поля обозначены символами "\_" (знак подчёркивания). Количество пустых полей не превышает 30.

Выходные данные: решённое судоку - 16 строк по 16 символов с цифрами от 0 до F, такие, что все пустые поля заполнены пропущенными цифрами.

#### **Пример:**

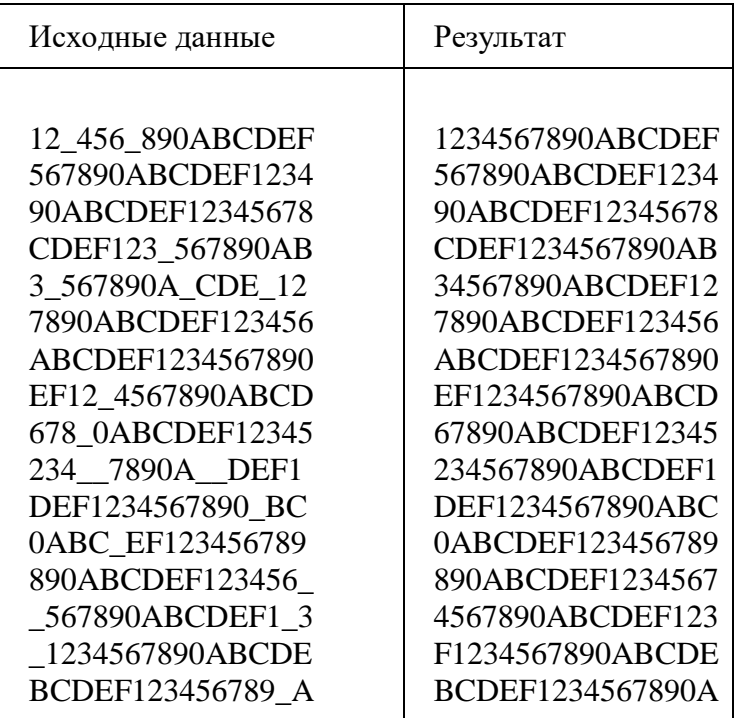

*Примечание: гарантируется, что исходные данные корректны, судоку может быть решено и решение единственное.*

#### **Проверочные тесты**

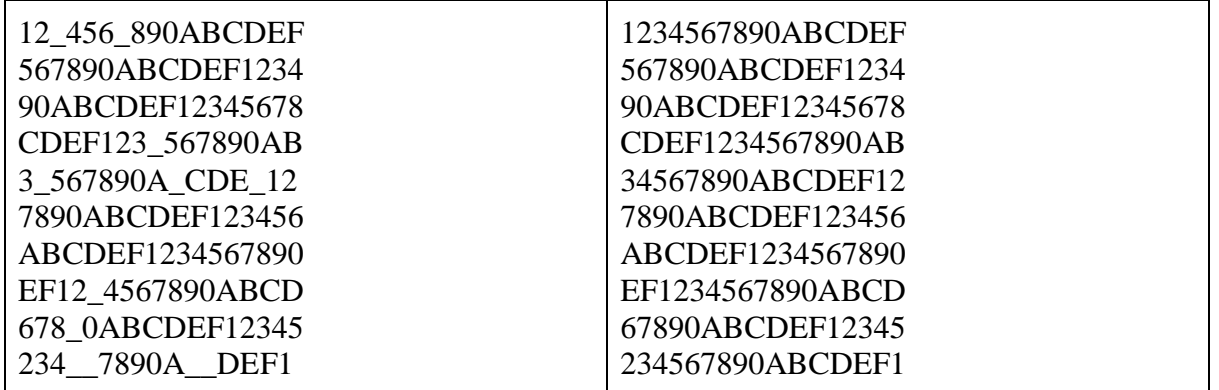

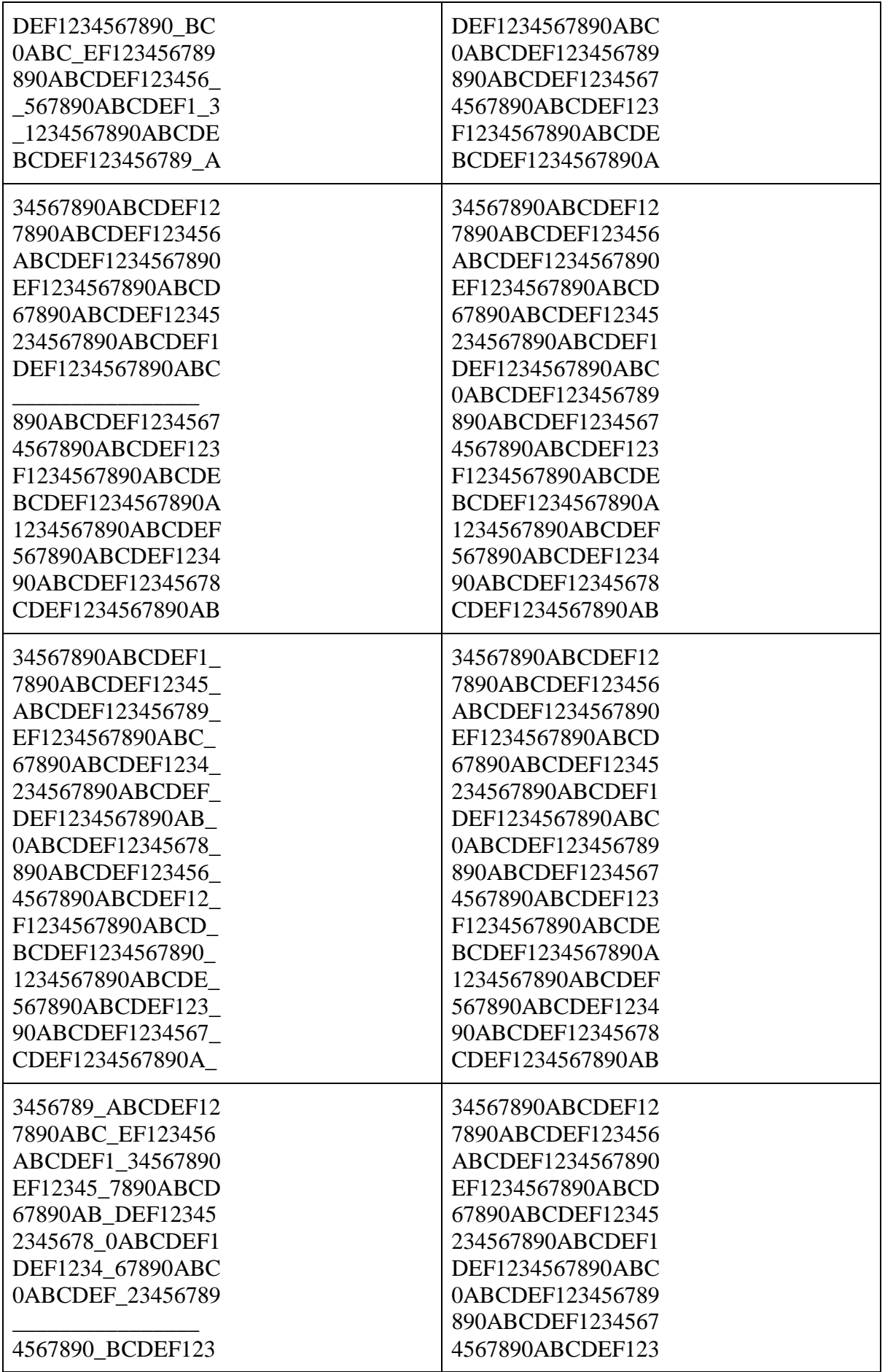

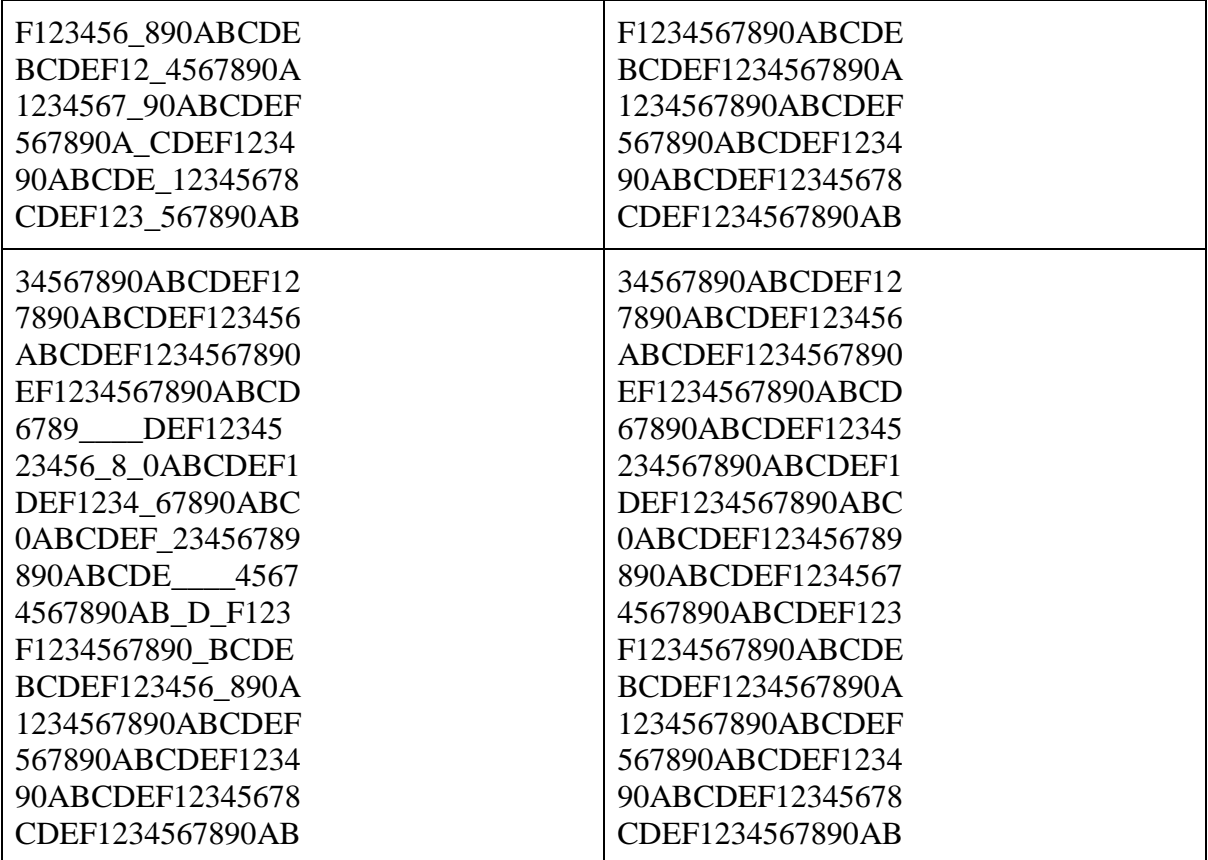

#### **Пример решения**

 $SZ = 4$  $SZ2 = SZ*SZ$  $matrix = []$ for i in range(0, SZ2):  $row = list(input))$ row\_dec =  $[int(i, 16)$  if i != '\_' else i for i in row] matrix.append(row\_dec)

def check(x, y, board):

 $temp = board[x][y]$ board[x][y] = "\_"

for row in range(SZ2): if board[row][y]  $=$  temp: return False

for col in range(SZ2): if board $[x][col] == temp$ : return False

```
for row in range(SZ):
 for col in range(SZ):
if board[(x//SZ) * SZ+row][(y//SZ) * SZ + col] == temp: return False
board[x][y] = temp
```
## return True

```
def find(board):
       for row in range(SZ2):
        for col in range(SZ2):
       if board[row][col] == \dot{ }:
               for number in range(SZ2+1):
               board[row][col] = number if check(row, col, board) and find(board):
                return board
                else:
               \text{board}[row][col] = '_'
                return None
       return board
# proverka
res = find(matrix)for row in res:
       for char in row:
       print(str(hex(char))[2:].upper(), end = "")
       print()
```
## **Задача 5**

Двоичным деревом называется иерархическая структура данных, в которой каждый узел имеет не более двух потомков.

Двоичное дерево поиска - разновидность двоичного дерева, у которого оба поддерева (левое и правое) являются двоичными деревьями поиска; все узлы левого поддерева произвольного узла A меньше, чем значение самого узла A; все узлы правого поддерева произвольного узла A больше либо равны значению узла A.

Высотой узла называется максимальная длина нисходящего пути от этого узла к самому нижнему узлу, называемому листом. Высота корневого узла равна высоте всего дерева.

Дерево называется сбалансированным, если для любой его вершины высота левого и правого поддерева для этой вершины различаются не более чем на 1.

При прямом обходе дерева сначала обрабатывается ключ (значение) корня, затем - ключи левого и правого поддеревьев.

По заданным ключам вершин, полученным при прямом обходе, требуется определить, является ли дерево сбалансированным, а также определит высоту дерева.

Входные данные: ключи всех вершин двоичного дерева поиска в порядке прямого обхода. Каждый ключ - натуральное число, не превышающее 105. Каждое значение задано в отдельной строке. Последняя строка состоит из одного символа - точки.

Выходные данные: первая строка - слово YES, если дерево сбалансированное, и NO, если нет. Вторая строка - число, соответствующее высоте дерева.

Пример

Исходные данные и результат соответствуют дереву, изображённому на рисунке:

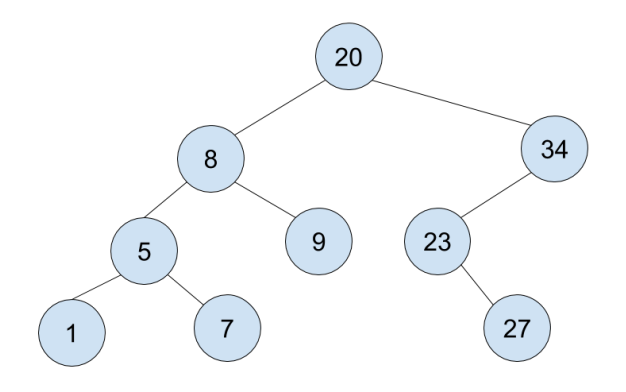

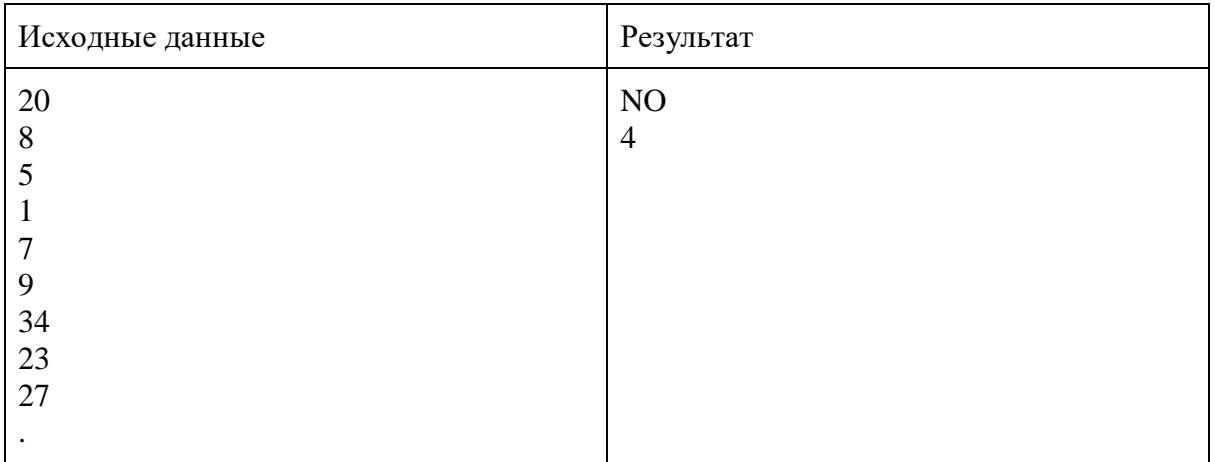

# **Проверочные тесты**

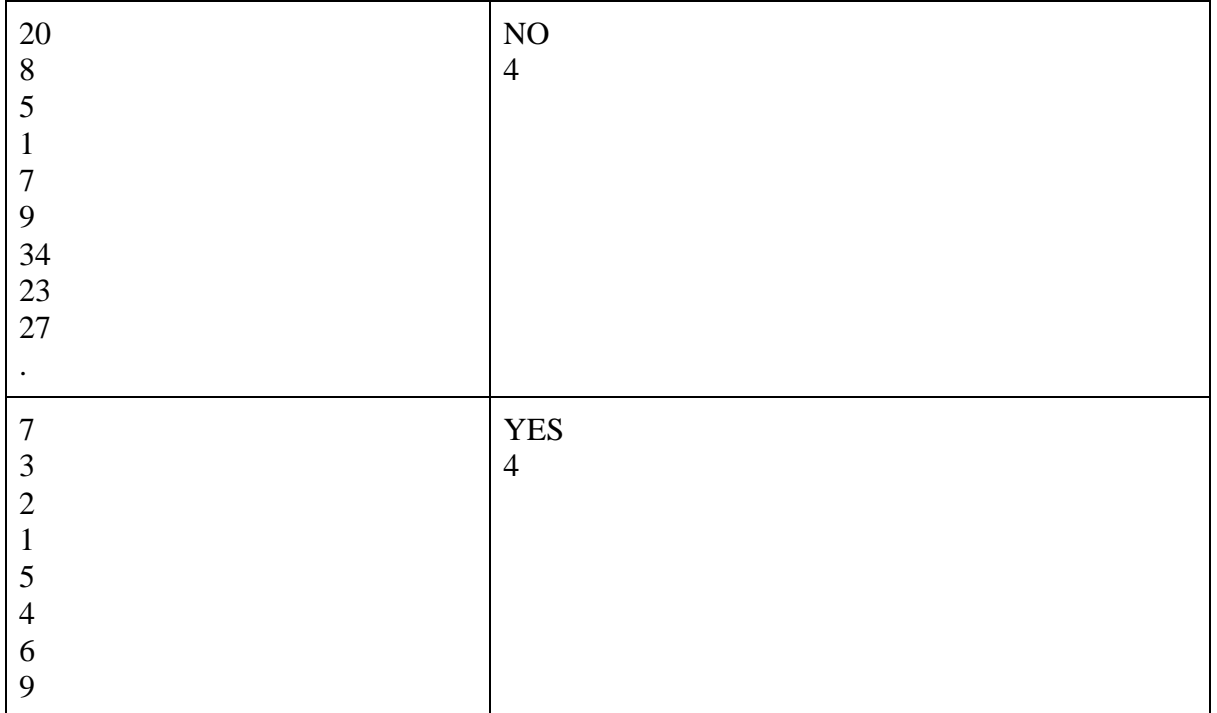

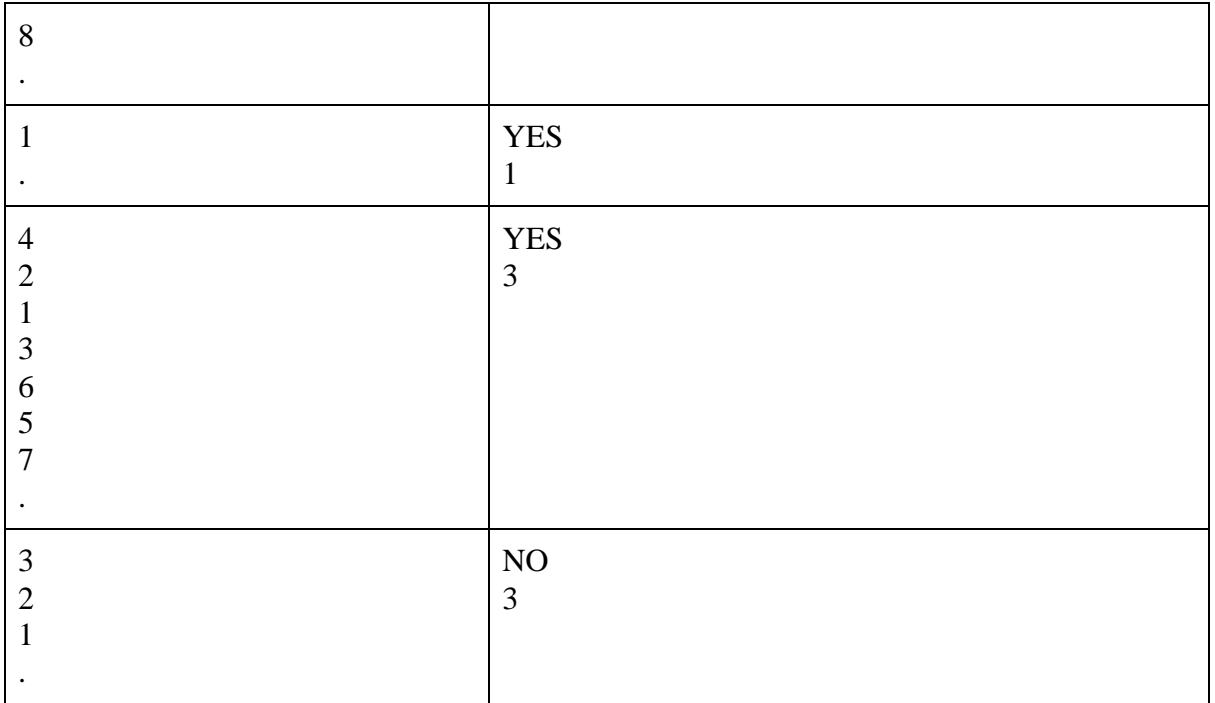

# **Пример решения**

class Tree:

@staticmethod def parse(xs):  $l = len(xs)$ if  $l == 0$ : return List() else: head  $= xs[0]$  $tail = xs[1:]$ split = next((i for i, e in enumerate(tail) if  $e \geq -$  head), len(tail))  $xs_l = tail[:split]$  $xs_r = tail[split:]$ 

```
 return Uzel(head, Tree.parse(xs_l), Tree.parse(xs_r))
class Uzel(Tree):
       def\_init_ (self, e, l, r):self.e = eself.r = rself.1 = 1def depth(self):
       return 1 + max(self.l.depth(), self.r.depth())def bal(self):
       d l = self.l.depth()d_r = \text{self.r.depth}()return (abs(d_1 - d_r) < 2) and self.1.bal() and self.r.bal()
class List(Tree):
```

```
def depth(self):
```

```
 return 0
def bal(self):
 return True
```
 $xs = []$ 

while(True):

 $x_st = input()$ if  $x_st == "."$ : break else:  $x = int(x_st)$  $xs.append(x)$ 

 $tree = Tree.parse(xs)$ print("YES" if tree.bal() else "NO") print(tree.depth())